## Project 1 – Marking Scheme (20 marks)

**Full Name: \_\_\_\_\_\_\_\_\_\_\_\_\_\_\_\_\_\_\_\_\_ Date:\_\_\_\_\_\_\_\_\_\_\_\_\_**

Personalization of your web pages is essential. (**Change "Richard" to your name**) No mark will be awarded if you do not use your name. Your web site should be able to function (be accessed) from any folder (directory).

If you cannot produce your work in time, late penalties are applied.

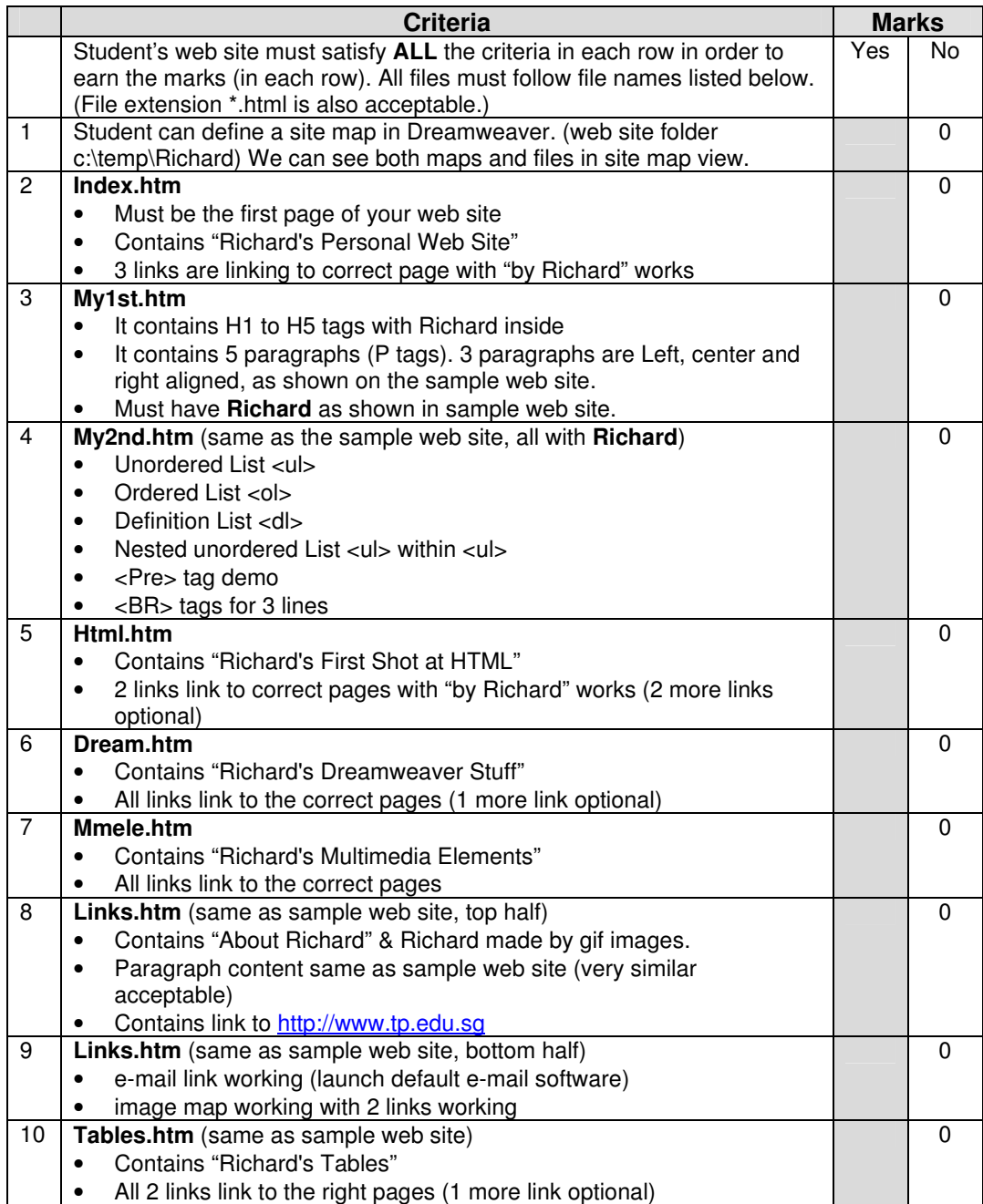

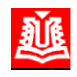

**Short Course Project** 

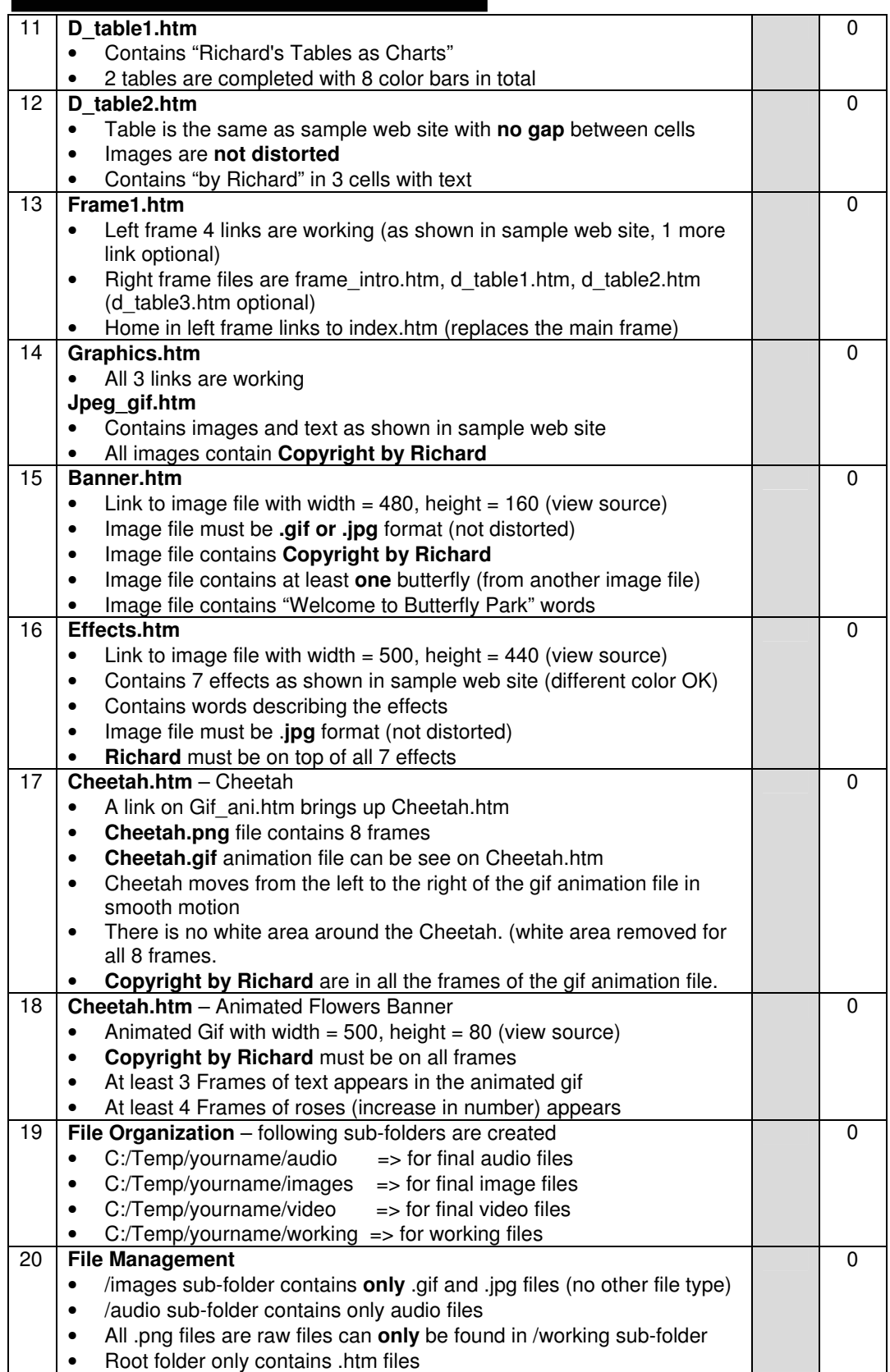

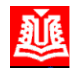

## **Short Course Project**

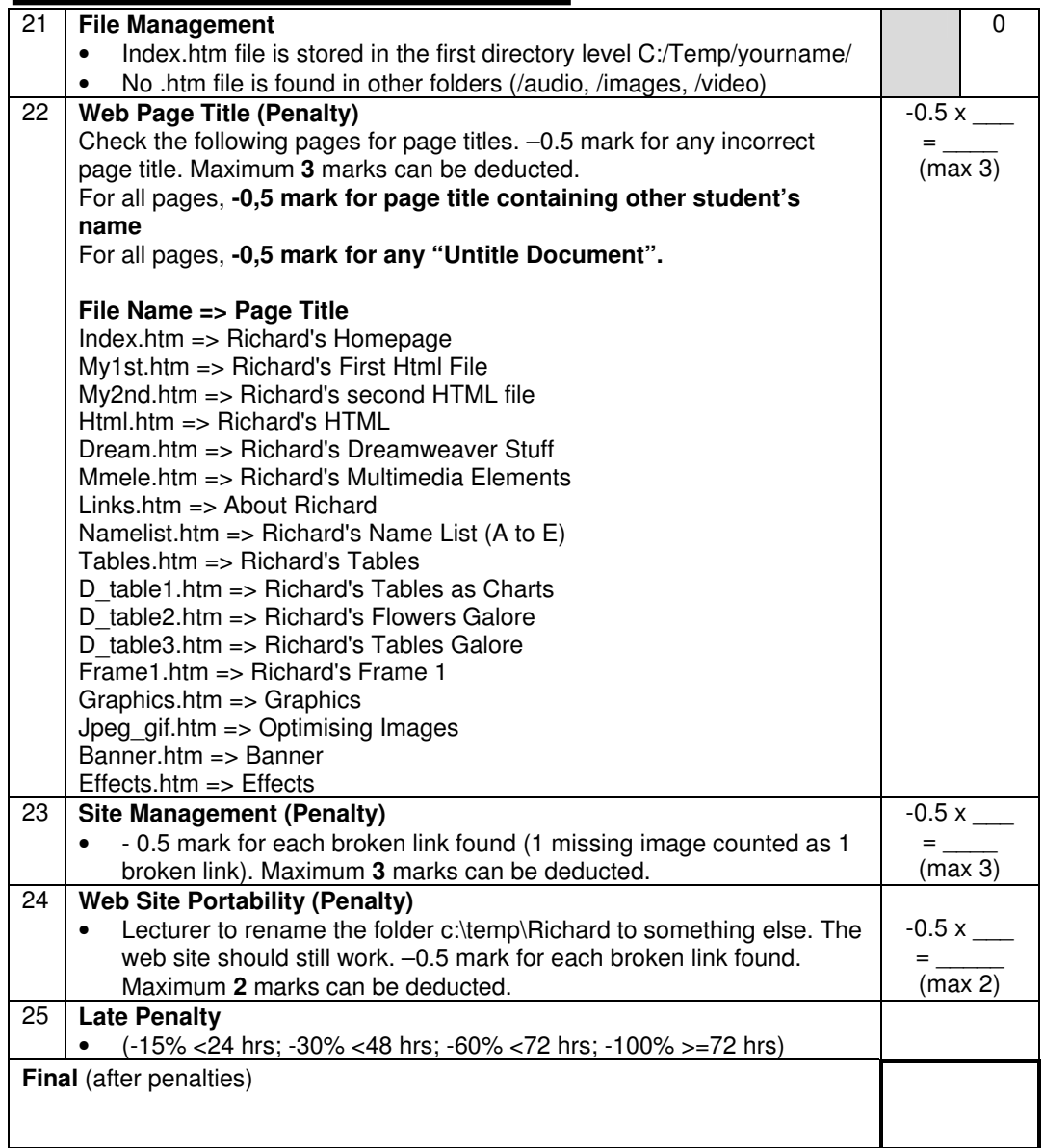

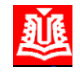